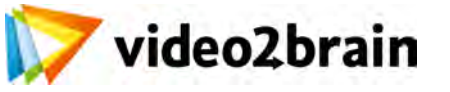

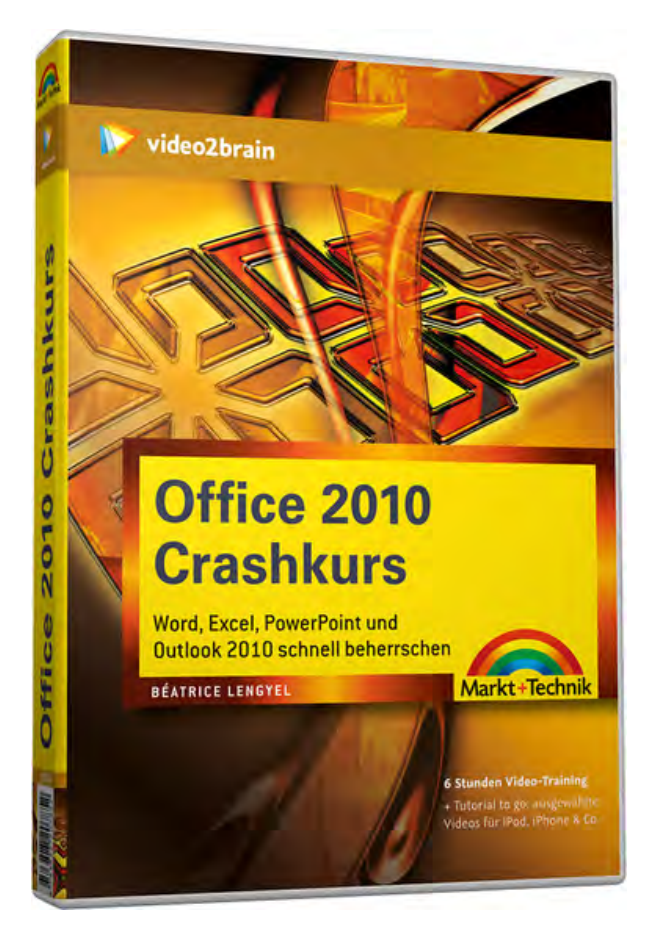

# **Office 2010 Crashkurs**

Word, Excel, PowerPoint und Outlook beherrschen

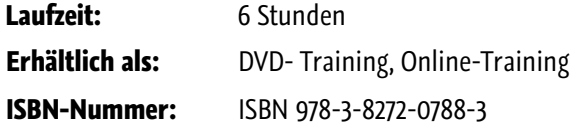

In der Version 2010 sind alle Office-Anwendungen komplett mit der neuen Benutzeroberfläche, dem Menüband, ausgestattet. Besonders für Umsteiger von der Version 2003 ist damit eine vollständige Neuorientierung nötig. Der vorliegende Crashkurs zu den zentralen Anwendungen Word, Excel, PowerPoint und Outlook versetzt Sie in die Lage, alle wesentlichen Aufgaben in Office gezielt zu erledigen. Egal, ob Sie eine Vorbereitung für Ihren Umstieg auf Office 2010 suchen oder nur schnell eine Anleitung für eine bestimmte Aufgabenstellung benötigen – bei diesem

Video-Training sind Sie genau richtig.

#### **Besuchen Sie die Webseite dieses Trainings für mehr Informationen:**

<http://www.video2brain.com/de/products-692.htm>

#### **Ihr(e) Trainer:**

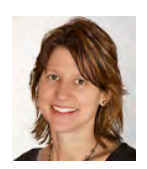

### **Béatrice Lengyel**

Microsoft Certified Instructor

Béatrice Lengyel blickt auf mehr als 10 Jahre Anwender-Schulung zurück. Als Leiterin ihres Schweizer Trainings-Instituts School Pioneer AG liegt ihr Schwerpunkt auf den

Microsoft-Office-Anwendungen.

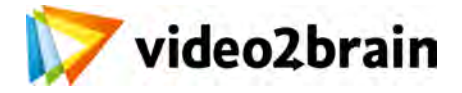

## **Office 2010 Crashkurs**

Word, Excel, PowerPoint und Outlook beherrschen

### Inhaltsverzeichnis

#### **Die Bedienung von Office 2010**

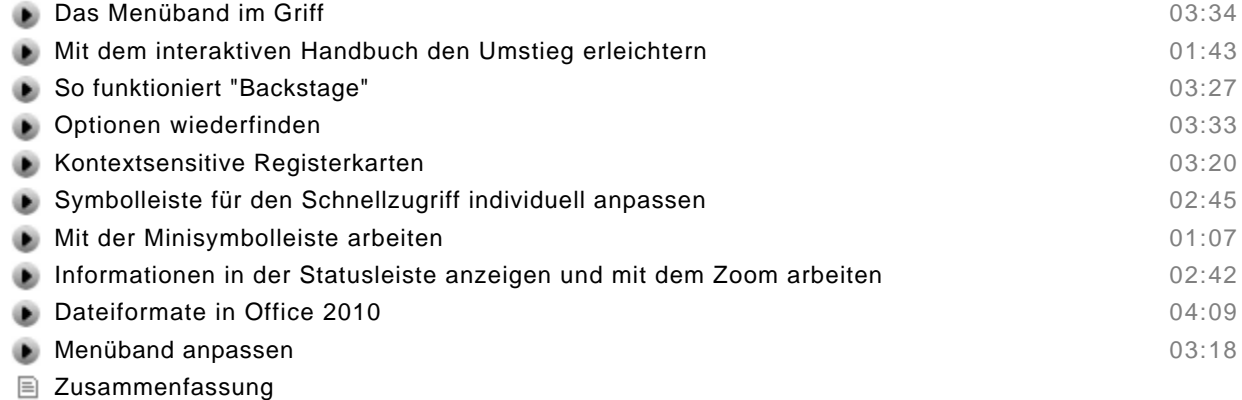

**Ø** Multiple Choice Test

#### **Word 2010**

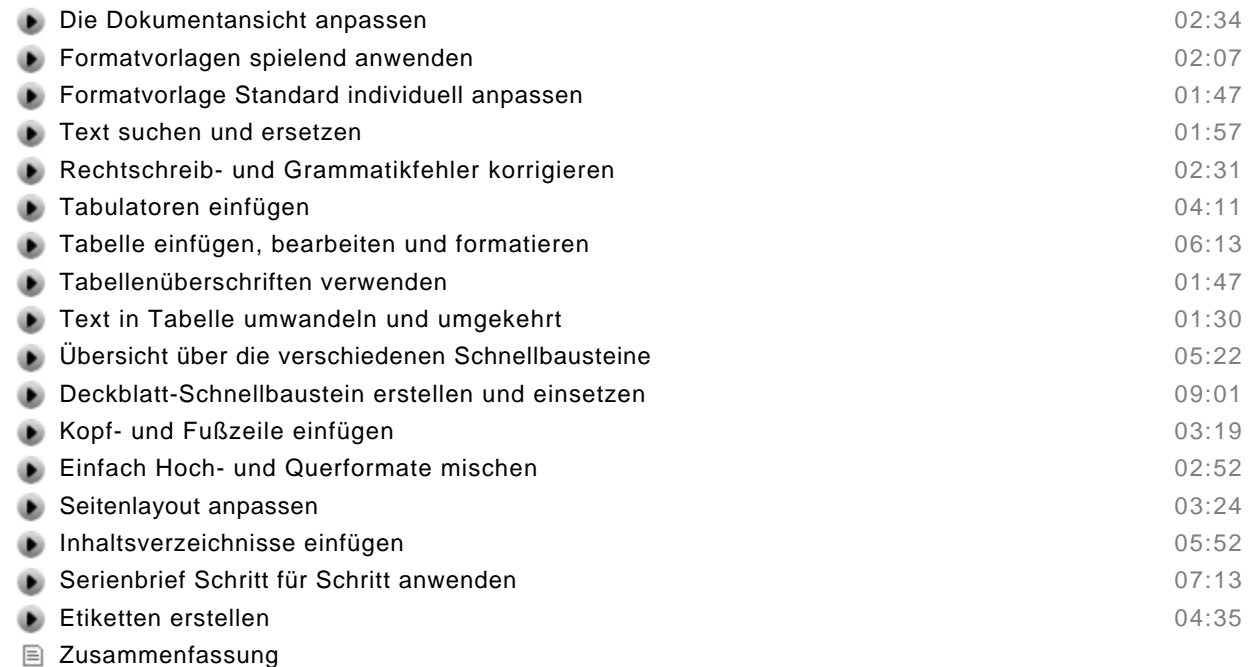

**Ø** Multiple Choice Test

#### **Excel 2010**

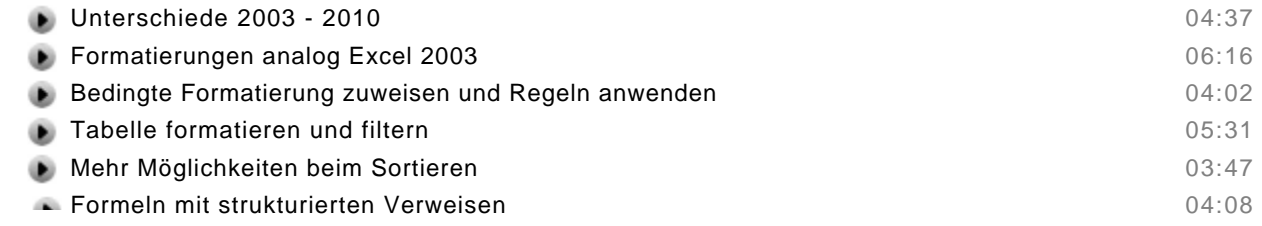

© copyright 2011 video2brain. All rights reserved.

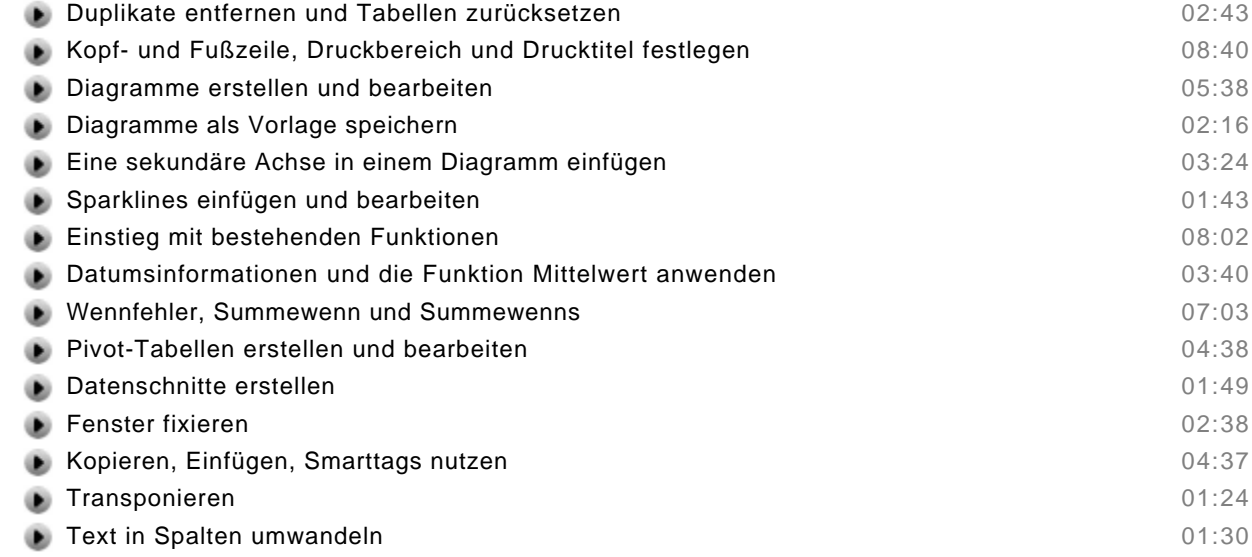

- Zusammenfassung
- Multiple Choice Test

#### **Outlook 2010**

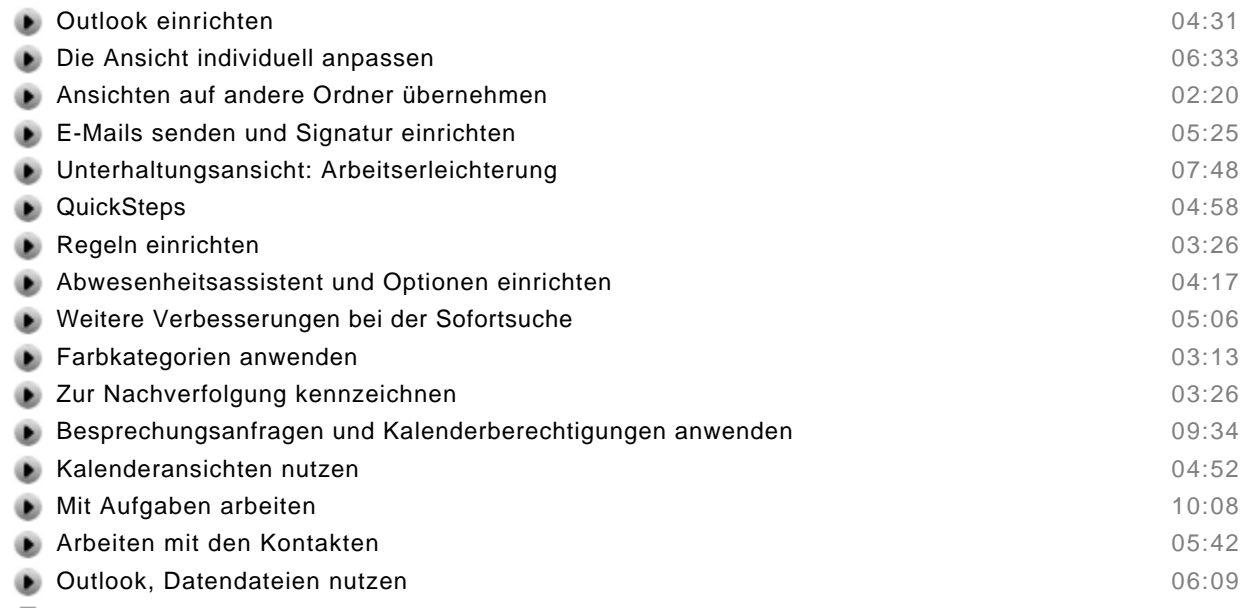

- Zusammenfassung
- Multiple Choice Test

#### **PowerPoint 2010**

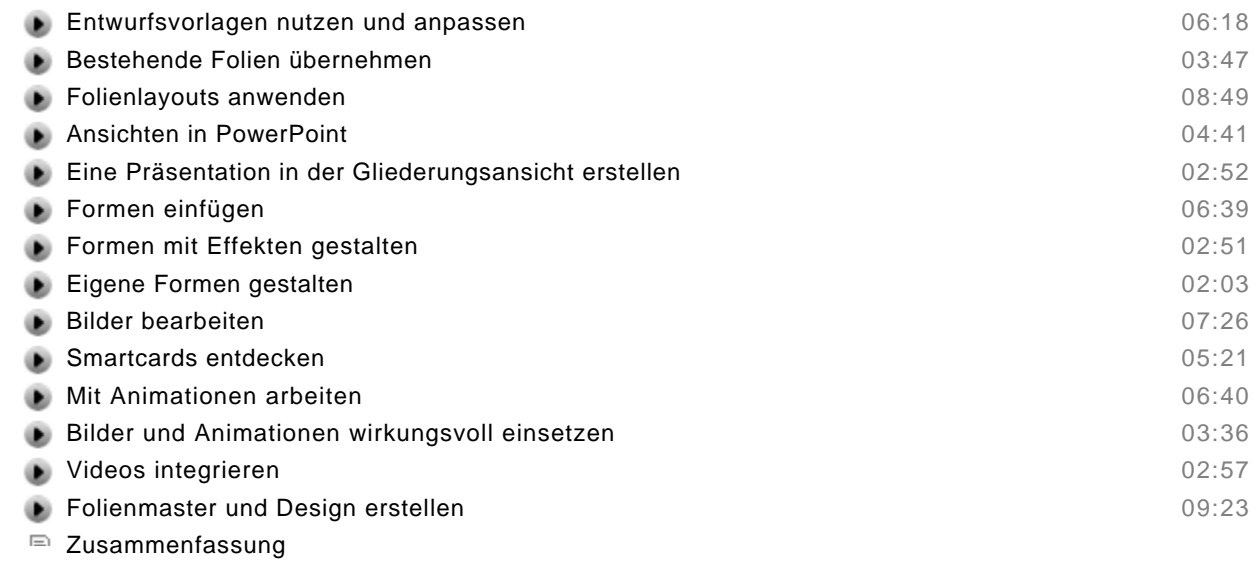

■ Multiple Choice Test